# 1. Dimensionamento di massima di una pompa centrifuga

In questa esercitazione ci si propone di effettuare il dimensionamento di massima di un pompa centrifuga per piombo fuso (alla temperatura di 400°C) le cui condizioni di funzionamento sono:

| $\dot m$ | $\Delta P$ | H     |
|----------|------------|-------|
| [kg/s]   | [bar]      | [mca] |
| 15       | 5          | 50    |
| 35       | 4          | 40    |
| 50       | 2.5        | 25    |

Tabella 1.1: Condizioni di funzionamento

#### 1.1 Scelta della condizione di progetto

Poichè vi sono diverse possibili condizioni di funzionamento della pompa (Tabella 1.1), è necessario valutare quale sia la più gravosa in termine di potenza richiesta.

Esprimendo  $\Delta P$  in m.c.a. anzichè in bar si può determinare la potenza assorbita con la seguente formula:

$$
P_{id} = \frac{\dot{m}\cdot \Delta P \cdot g}{1000} \ [kW]
$$

Si ottengono per le tre condizioni i risultati riportati in Tabella 1.2: la condizione più gravosa, per la quale sarà effettuata la progettazione, è la seconda.

| $P_{id,1}$ | $P_{id,2}$ | $P_{id,3}$ |
|------------|------------|------------|
| 7.36       | 13.73      | 12.26      |

Tabella 1.2: Potenza assorbita in kilowatt nelle diverse condizioni di progetto

Definendo i rendimenti:

$$
\eta_{idr}=0.85
$$

$$
\eta_{vol} = 0.98
$$
  

$$
\eta_m = 0.90
$$

si può calcolare la potenza effettiva assorbita dal motore:

$$
P_{eff} = \frac{P_{id}}{\eta_{idr}\eta_{vol}\eta_m} = 19 \ [kW]
$$

#### 1.2 Scelta del numero di giri

Il primo passo del processo di dimensionamento della pompa consiste nella scelta del numero di giri, scelta che risulta di fatto vincolata al tipo di motore scelto. La scelta più comune è un motore elettrico ad una o due coppie polari, il primo caratterizzato da una velocità di rotazione di 3000rpm , il secondo di 1500rpm. La scelta tra i due tipi di motore viene fatta sulla base di una serie di considerazioni economiche e di rendimento. Per scegliere la velocità di rotazione, dunque, andiamo a valutare il numero caratteristico della macchina k nei due casi e prendiamo quello che fornisce il valore più consono ad una pompa centrifuga (ricordiamo che una pompa centrifuga ha un k= $0.2 \div 1.2$  ):

$$
k = \omega \frac{\sqrt{Q}}{(gH)^{0.75}} = 0.2048
$$
 per  $n = 3000$  rpm

Abbiamo trovato un valore limite, ma pur sempre accettabile: sarà quindi scelto un motore ad una coppia polare.

#### 1.3 Effetto del numero di Reynolds

Un'ipotesi fondamentale alla base della progettazione è che le prestazioni della macchina siano indipendenti dal numero di Reynolds<sup>1</sup>, pertanto le correlazioni sono ricavate per numeri di Reynolds superiori a  $10^7$ , utilizzando acqua come fluido di lavoro.

Se, come nel nostro caso, si adoperasse un fluido diverso dall'acqua, sarà necessario tener conto dell'effetto che tale discostamento avrà sulle prestazioni della turbomacchina utilizzando il grafico in Figura 1.1.

Infatti *Re* è funzione della viscosità cinematica, pertanto a parità di condizioni geometriche sarà diverso per l'acqua o per il piombo fuso: sarà necessario che *Re* nel nostro caso sia superiore al valore di soglia.

Poichè non conosciamo ancora le dimensioni della girante, non è possibile calcolare il numero di Reynolds. Tuttavia in prima approssimazione si può calcolare il rapporto tra  $Re_{Pb}$  e  $Re_{H_2O}$ :

$$
\nu_{H_2O} = 1 \cdot 10^{-6} \, [m^2/s]
$$

<sup>1</sup>Quest'ipotesi è valida per *Re >* 10<sup>7</sup>

$$
\nu_{Pb} = 1.88 \cdot 10^{-7} \left[ m^2 / s \right]
$$

$$
\frac{_{Repb}}{_{Rep2O}} = \frac{\nu_{H_2O}}{\nu_{Pb}} \simeq 5.3
$$

Poichè i numeri di Reynolds sono dello stesso ordine di grandezza, i risultati trovati non si discosteranno molto dal caso in cui si usasse acqua.

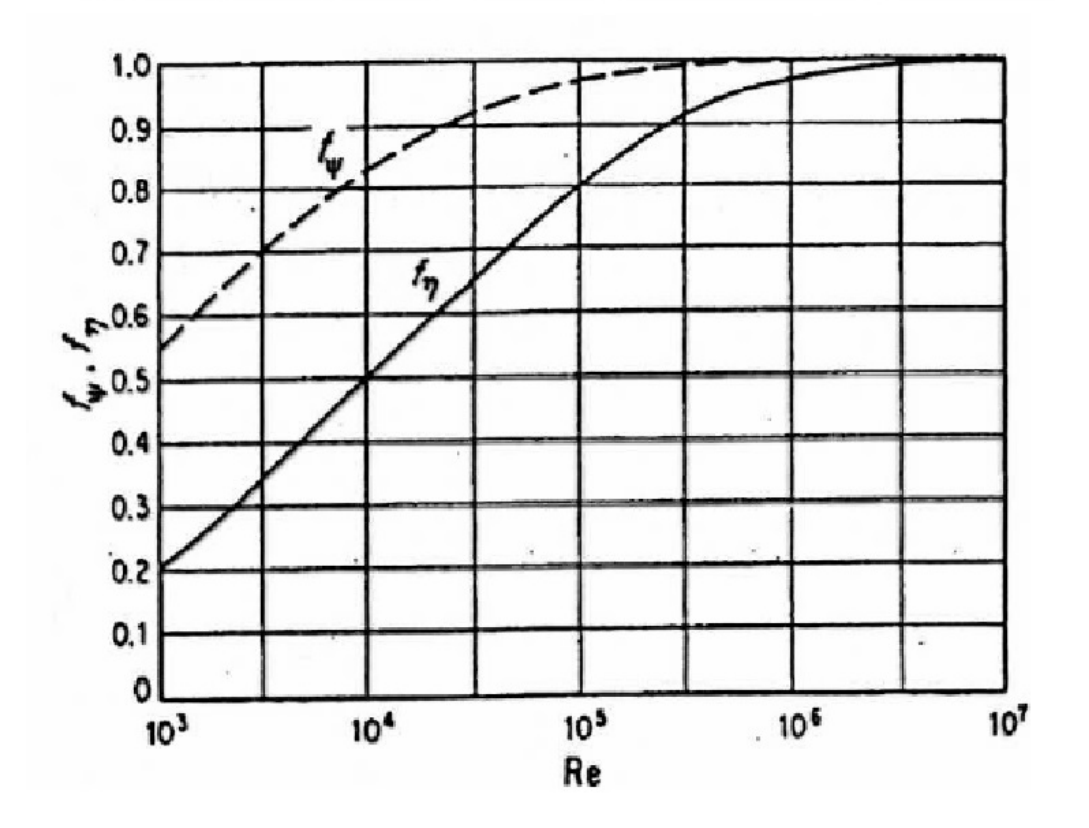

Figura 1.1: Fattori universali di correzione in funzione del numero di Reynolds

#### 1.4 Dimensionamento della sezione meridiana

A questo punto e possibile effettuare il dimensionamento della sezione meridiana, facendo riferimanto al grafico di Figura 1.2. Per prima cosa è necessario valutare il parametro *ku*2, che serve al calcolo della velocita *u*2:

$$
k_{u2} = \frac{u_2}{\sqrt{2gH}}
$$

Dal grafico si trova che  $k_{u2} = 1$ , pertanto:

$$
u_2 = k_{u2}\sqrt{2gH} = 28 m/s
$$

$$
D_2 = \frac{2u_2}{\omega} = 180 mm
$$

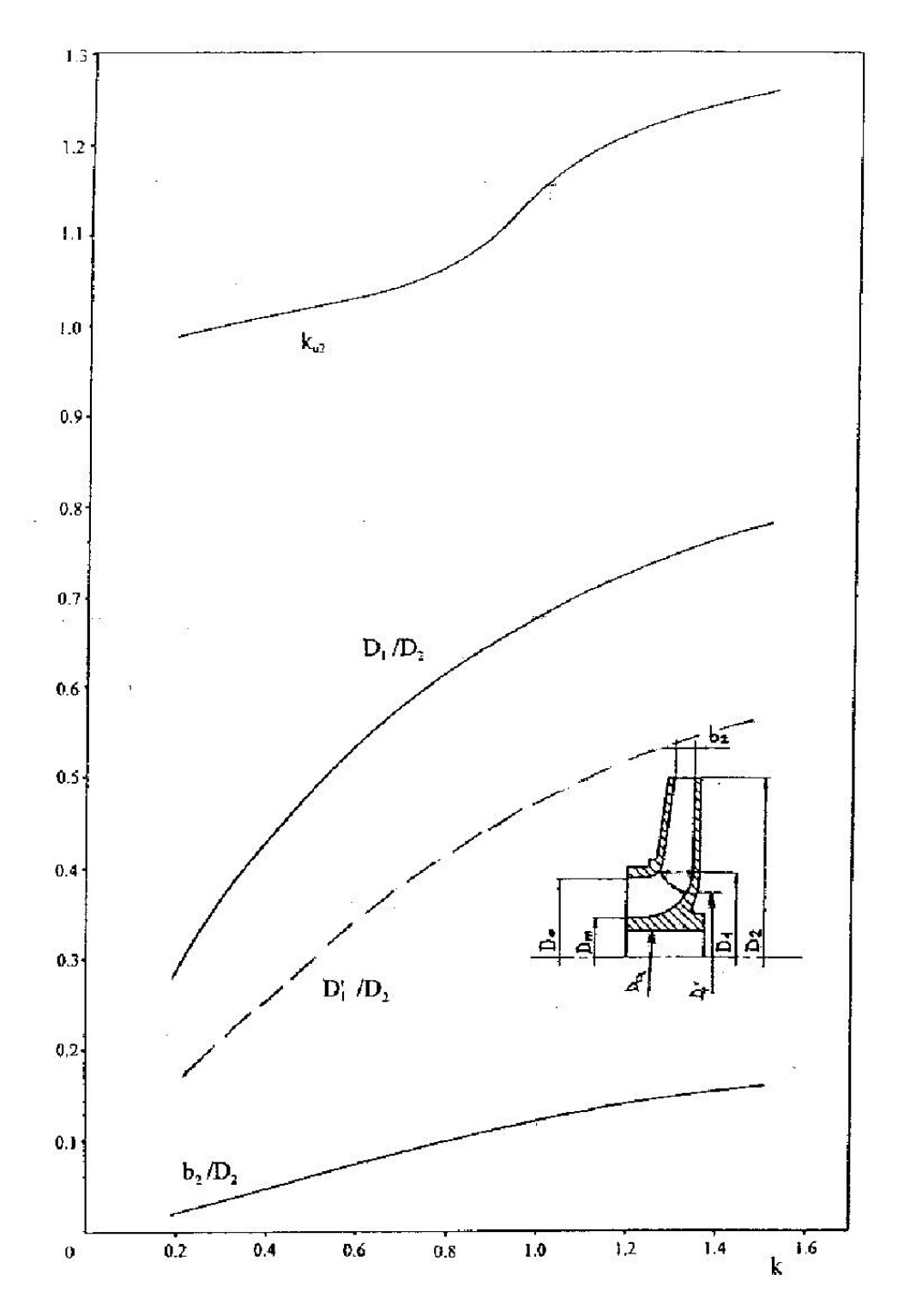

Figura 1.2: Diagramma statistico dei dati di progetto di una pompa

Utilizzando nuovamente il diagramma in Figura 1.2 procediamo al dimensionamento vero e proprio della pompa, in particolare della sezione meridiana, andando a valutare i rapporti  $\frac{D_1}{D_2}$ ,  $\frac{D_1'}{D_2}$  e  $\frac{b_2}{D_2}$ .

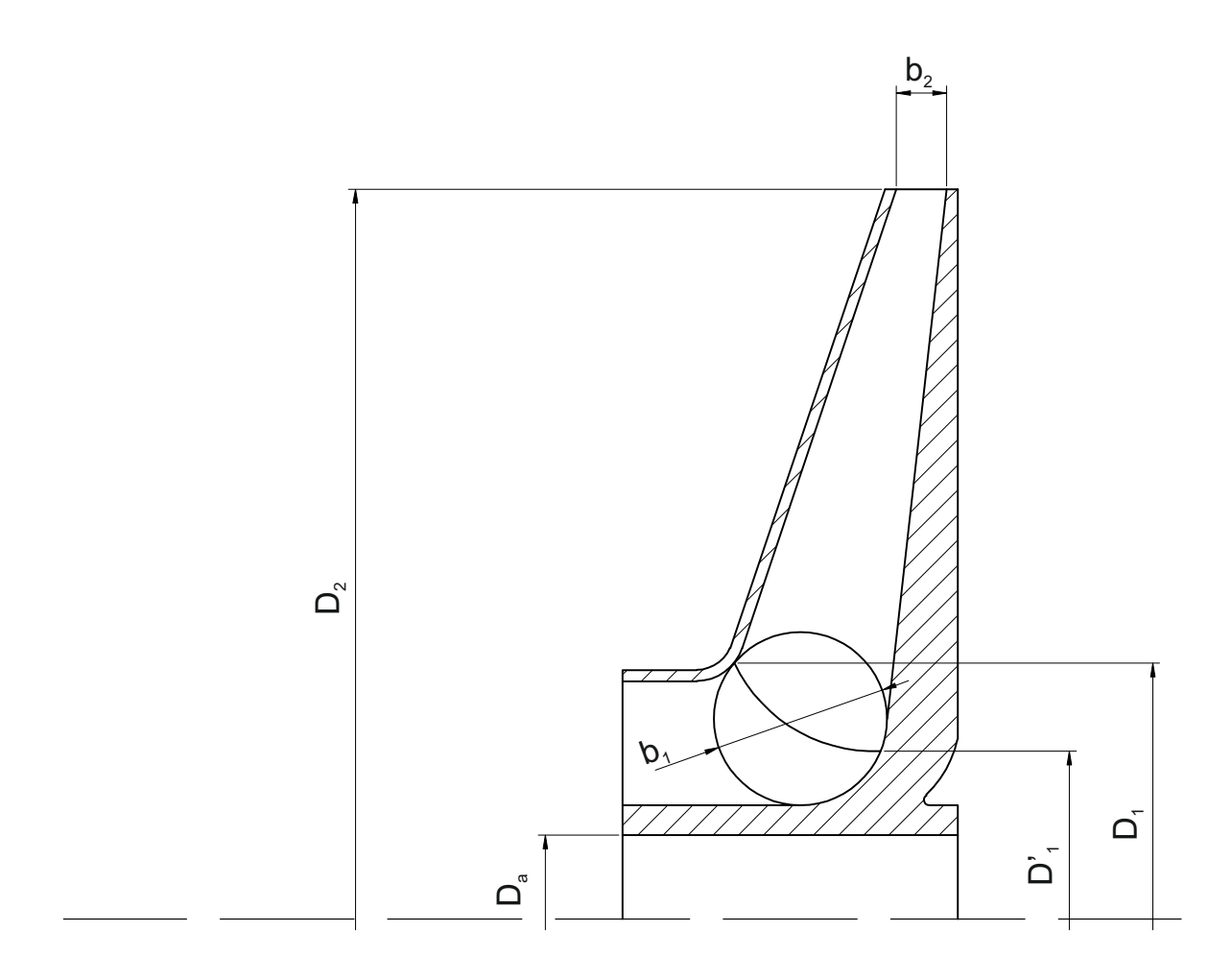

Figura 1.3: Sezione meridiana

Si trova:

$$
D_1 = 54 \, mm
$$
  

$$
D'_1 = 30 \, mm
$$
  

$$
b_2 = 19 \, mm
$$

Per calcolare il valore di  $b_1$  si deve imporre la onservazione della portata massica fluente nel canale palare, assumendo la velocità meridiana costante  $(c_{m1} = c_{m2} = c_m)$ :

$$
\pi \overline{D_1} b_1 c_m = \pi D_2 b_2 c_m
$$

dove  $\overline{D_1} = \frac{D_1 + D_1'}{2}$ . Da questa relazione si ricava $b_1 = 0.019$  *m*. La velocità meridiana vale:

$$
c_m = Q/(\pi D_2 b_2) = 1.322 \, m/s.
$$

Con i valori appena ottenuti si può calcolare il diametro specifico della macchina:

$$
D_s = \frac{D(gH)^{0.25}}{\sqrt{Q}} = 13.81 \, m/s.
$$

Dal diagramma di Cordier (Figura 1.4) si può verificare il dimensionamento effettuato: dato  $k = 0.2$  si ottiene un valore del diametro specifico molto vicino a quello realmente ottenuto, e quindi il dimensionamento è verificato anche per via statistico-sperimentale.

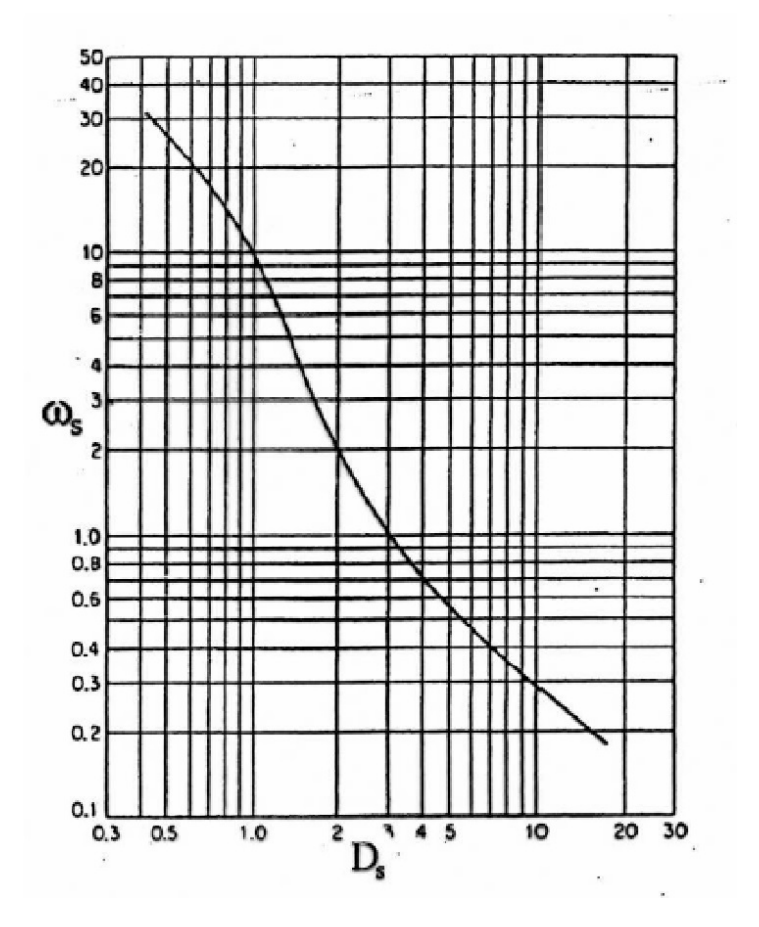

Figura 1.4: Diagramma di Cordier

L'ultima verica che si vuole effettuare sui calcoli fin qui eseguiti è quella dell'influenza del numero di Reynolds. Infatti essendo ora no le dimensioni della girante è possibile calcolarlo:

$$
Re = \frac{\omega D^2}{\nu} = 5.3 \cdot 10^7
$$

Dall'analisi del diagramma in Figura 1.1 si osserva che la prestazione per *Re* così elevati non viene influenzata, dunque non è necessario effettuare alcuna correzione.

L'ultimo parametro utile al dimensionamento della sezione meridiana è il diametro dell'albero *Da*, che va scelto in base alla coppia massima trasmessa dal motore e alla resistenza del

materiale usato per l'albero. Il motore scelto per questa applicazione ha una potenza di 19 kW (vedi Paragrafo 1.1); l'albero viene costruito con un acciaio da bonifica unificato 39CrNiMo4 UNI EN 10083-1 avente $\sigma_{sn}$  = 750  $MPa.$  Utilizzando un coefficiente di sicurezza pari a 10 si ottiene la massima tensione tangenziale ammissibile  $\tau_{amm} = \frac{R_{sn}}{10\sqrt{3}} = 43 MPa$ .

Fatte queste considerazioni il diametro minimo dell'albero sarà:

$$
D_a = \sqrt[3]{\frac{16 \cdot P_{eff}}{\pi \tau_{amm} \omega}} = 20 \, mm
$$

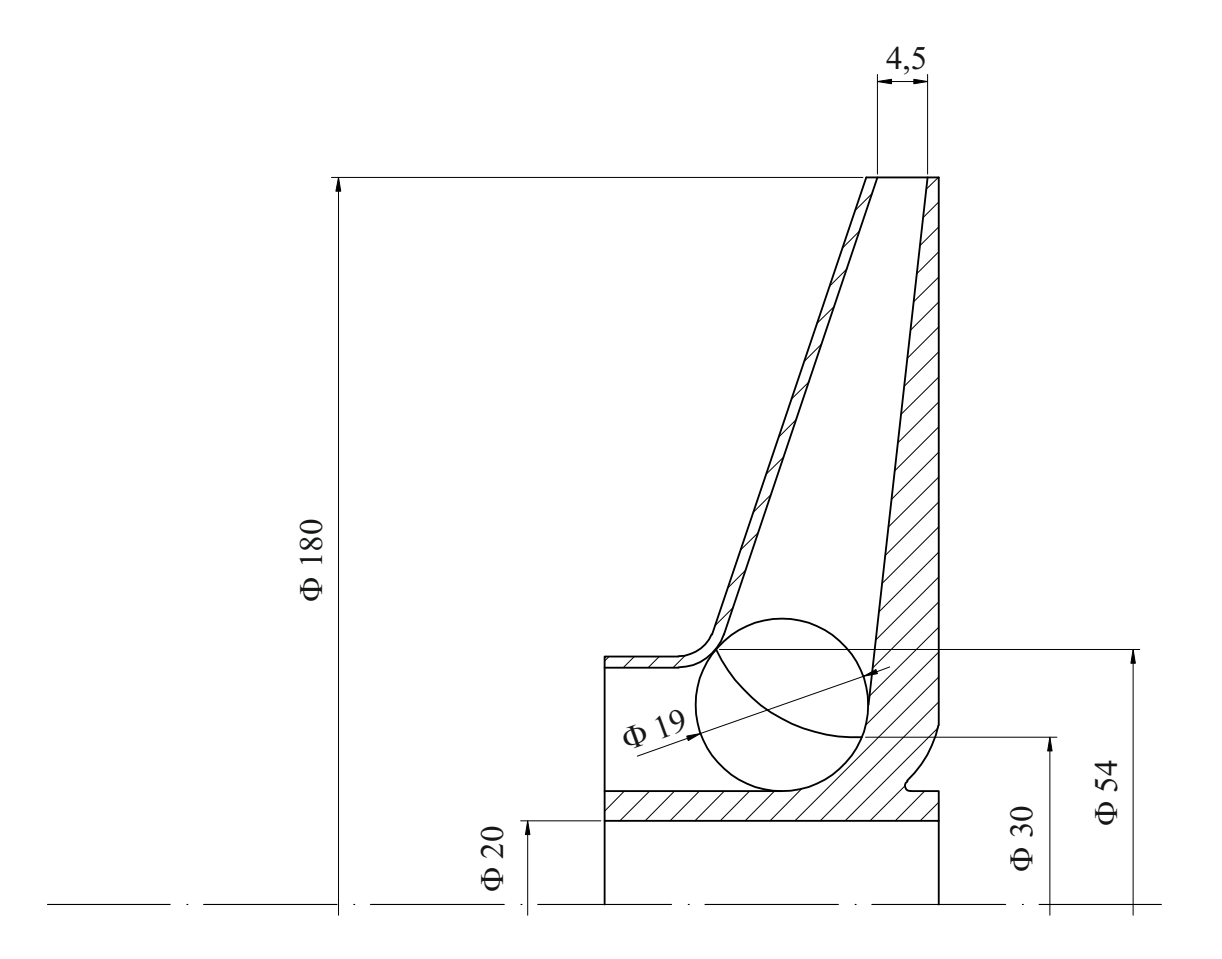

Figura 1.5: Sezione quotata della girante

## 1.5 Triangoli di velocità al bordo di ingresso ed uscita della pala

I triangoli di velocità vanno definiti per rispondere al recquisito di prevalenza.

Data la struttura della pompa centrifuga i triangoli di velocità variano lungo il bordo di ingresso. In questa sede andremo ad esaminare il triangolo di velocità ottenuto in corrispondenza del diametro medio all'ingresso:

$$
c_1 = c_m
$$
  
\n
$$
c_{u1} = 0
$$
  
\n
$$
\alpha_1 = 90^\circ
$$
  
\n
$$
u_1 = \frac{\omega \overline{D_1}}{2} = 6.6 \text{ m/s}
$$
  
\n
$$
w_1 = \sqrt{c_1^2 + u_1^2} = 6.7 \text{ m/s}
$$
  
\n
$$
\beta_1 = \arctan(\frac{c_1}{u_1}) = 11.35^\circ
$$

Per quanto riguarda il triangolo in uscita è necessario calcolare il valore della *cu*2, che è ottenibile con la relazione del lavoro Euleriano:

$$
L_u = \frac{gH}{\eta_{idr}} = u_2 c_{u2} - u_1 c_{u1}
$$

$$
u_2 = \frac{\omega D_2}{2} = 28 m/s
$$

$$
c_{u2} = 16.48 m/s
$$

É quindi possibile valurtare gli angoli $\alpha_2$ e  $\beta_2$  con le seguenti relazioni:

$$
\alpha_2 = \arctan(\frac{c_m}{c_{u2}}) = 4.6^{\circ}
$$

$$
\beta_2 = \arctan(\frac{c_m}{u_2 - c_{u2}}) = 6.5^{\circ}
$$

Gli angoli appena ricavati dovranno essere opportunamente corretti per tener conto della circolazione interpalare. Ciò viene fatto mediante la teoria di Pfleiderer. All'uscita si avrà una riduzione della *cu*2, della quale si tiene conto mediante il coefficiente di Pfleiderer *c<sup>p</sup>* (che per pompe centrifughe vale 0.35):

$$
\sigma = \frac{1}{1+c_p} = 0.74
$$

$$
H = \sigma H'
$$

$$
gH = u_2c_{u2}
$$

$$
gH' = u_2c'_{u2}
$$

$$
c'_{u2} = \frac{c_{u2}}{\sigma} = 22.3 \, m/s
$$

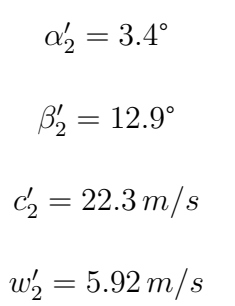

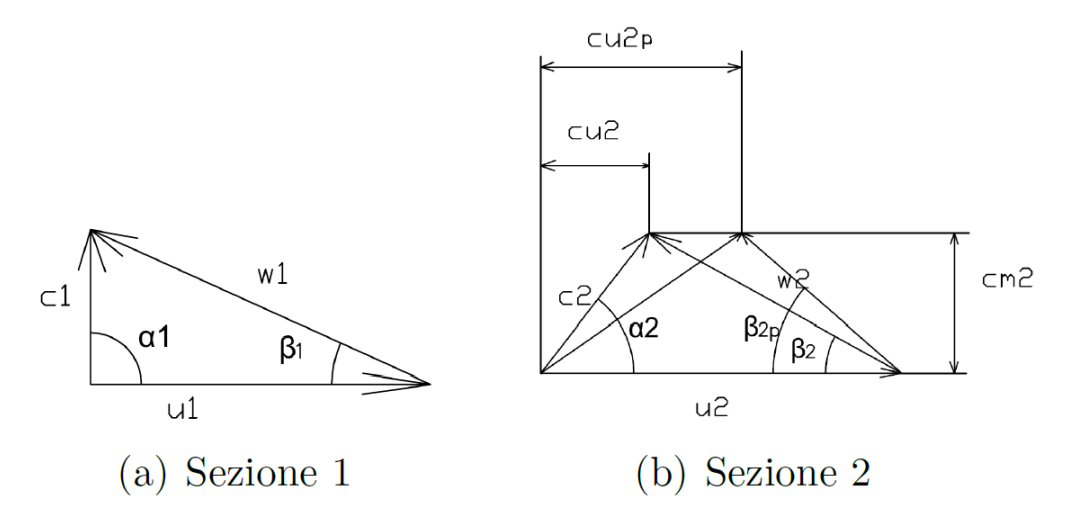

Figura 1.6: Triangoli di velocità all'ingresso (a) e all'uscita (b)

### 1.6 Modellazione CAD

A seguito dei triangoli di velocità calcolati per le pale della girante è stato costruito un modello CAD del componente. Nelle Figure 4.5 e 4.6 sono riportati dei rendering generati attraverso il pacchetto *PhotoView 360* del software *SolidWorks*.

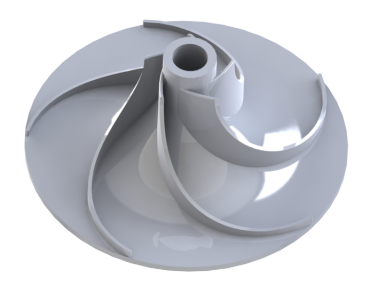

Figura 1.7: Vista della girante della pompa centrifuga

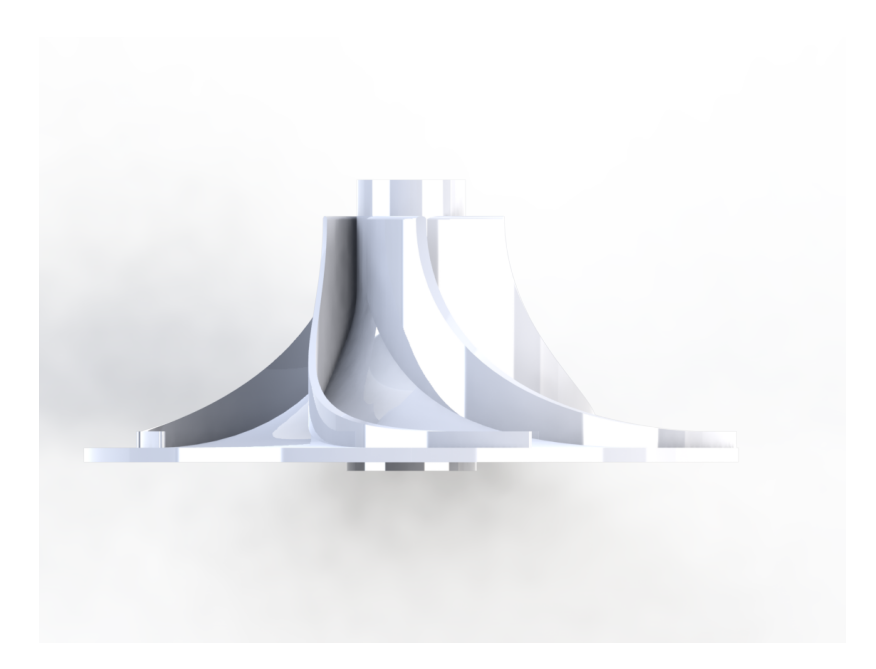

Figura 1.8: Vista laterale della girante della pompa centrifuga

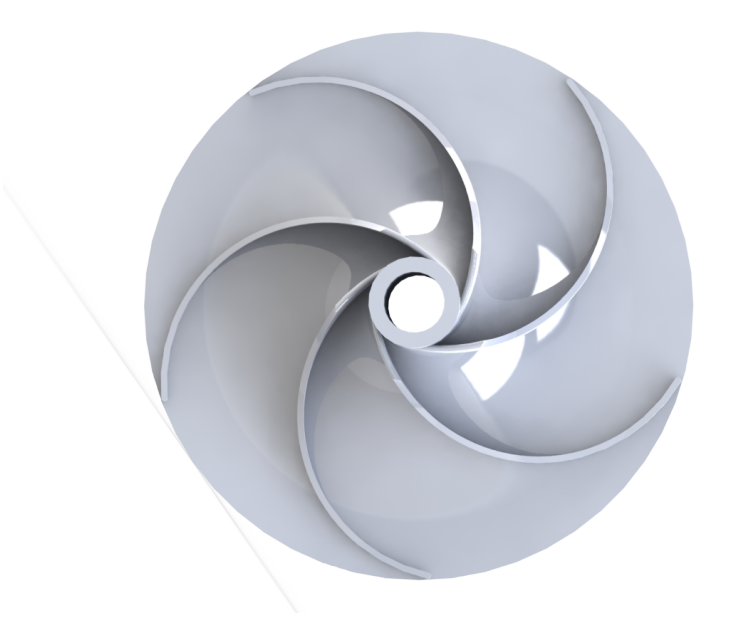

Figura 1.9: Vista dall'alto della girante della pompa centrifuga